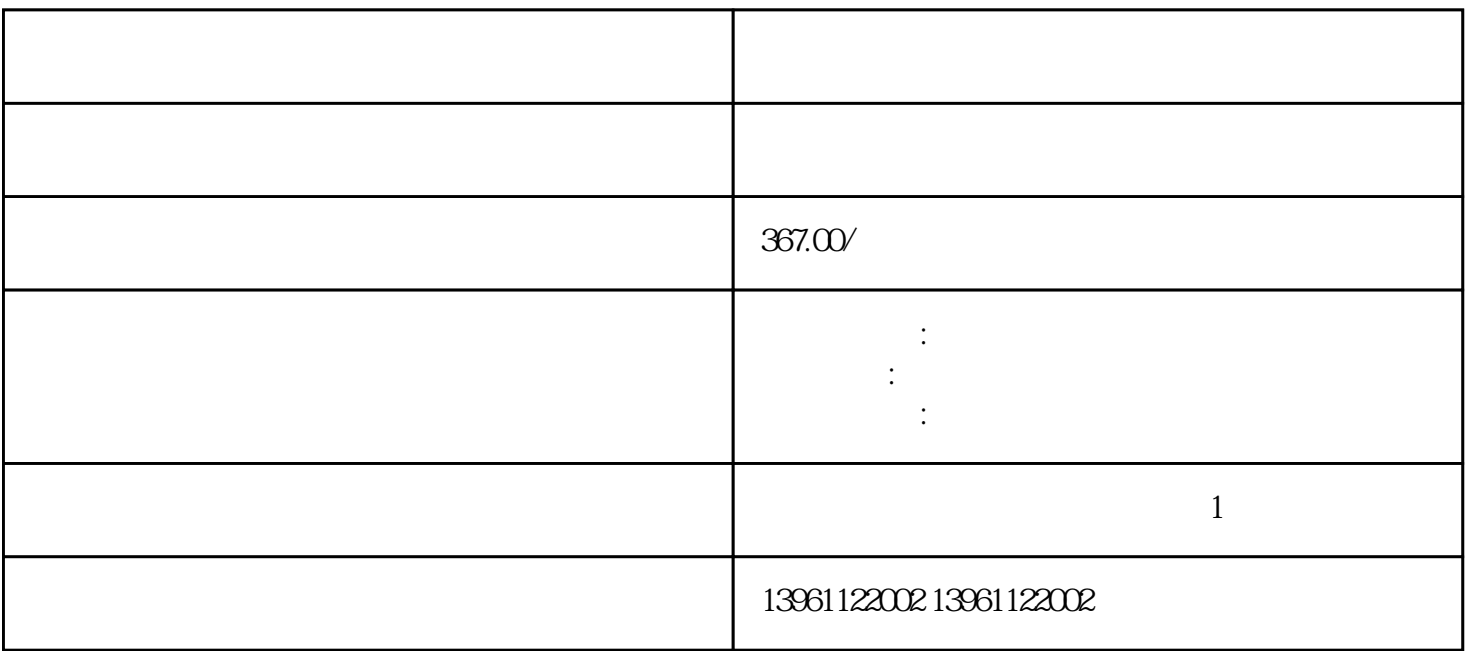

 $\epsilon$  (and a set of  $\epsilon$ ) such a set of  $\epsilon$  or  $\epsilon$  or  $\epsilon$  or  $\epsilon$  or  $\epsilon$  or  $\epsilon$ 

 $A$ irtronics

 $50$ Hz

 $($  -UM), The UK  $\sim$  $\lbrack$  and  $\lbrack$  and  $\blacksquare$ 

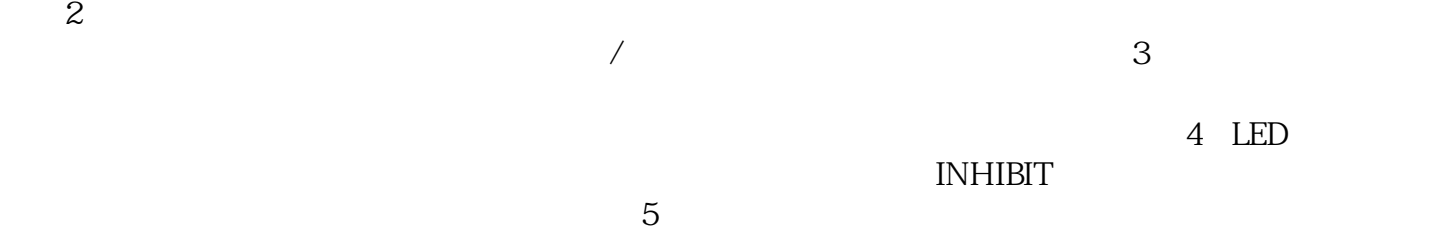

 $1$ 

根源。必要的 PCB 服务可能包括更换电阻器、电容器和二极管,还可能需要金手指接触和走线服务。

 $NXT$ 

 $6$ 

 $\epsilon$ ), and an expected by the control of the control of the control of the control of the control of the control of the control of the control of the control of the control of the control of the control of the control of the

kjsdfgvwrfvwse